## **Credit Line Account Tool**

This tool allows you to calculate the balance of a credit line type account at any date based on a transactions list.

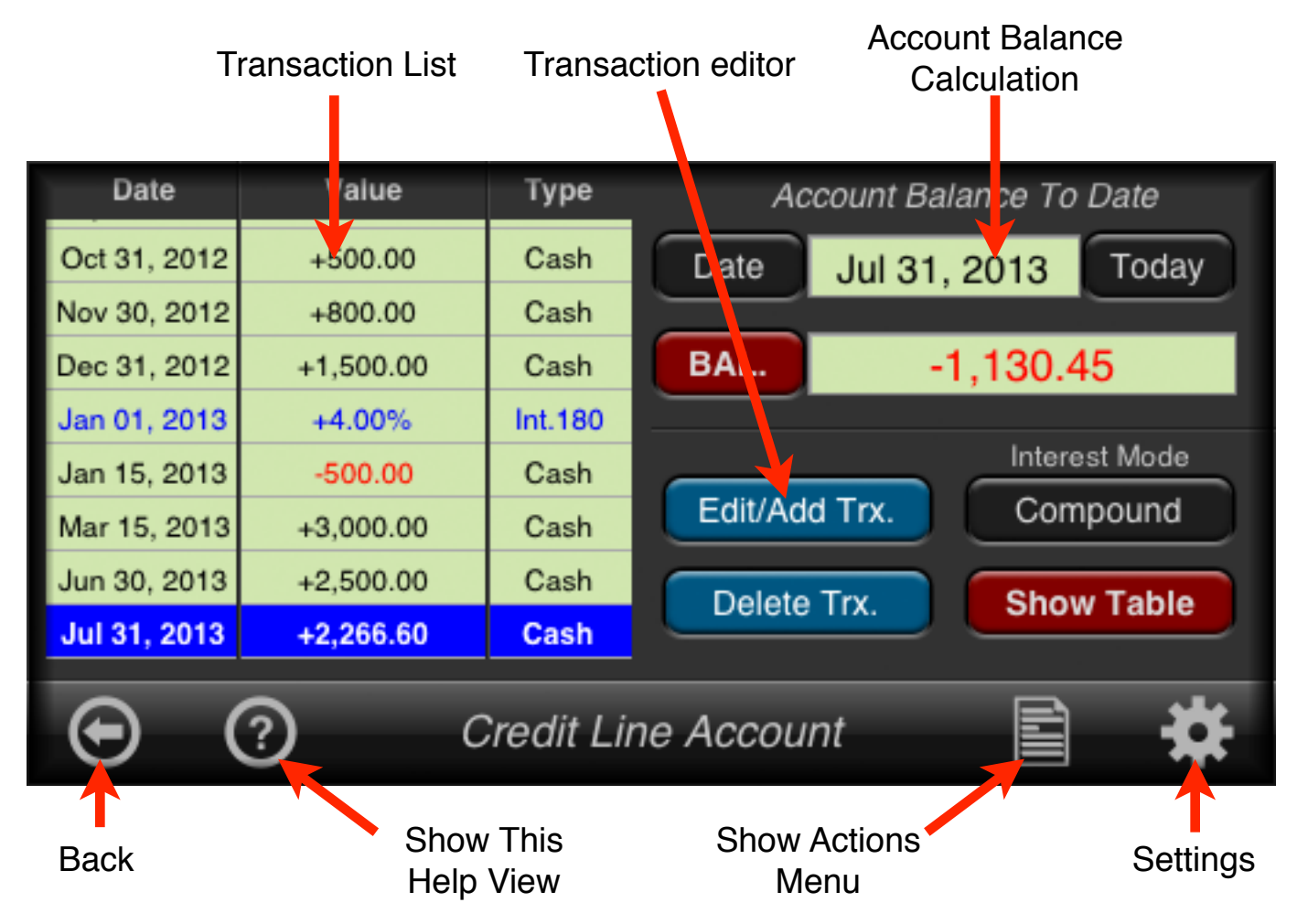

There are three types of transactions. "Cash-In" transaction for amounts received (positive), "Cash-Out" transactions for amounts payed (negative) and "Interest" transactions to specify the interest rate to apply to the balance from the "Interest transaction" date.

Once the transactions are entered, the balance of the account can be calculated at any date and all the account schedule can be displayed in an "Account Balance Table" showing the initial balance, the interest accrued since last transaction, the amount paid or received and the end of the day balance.

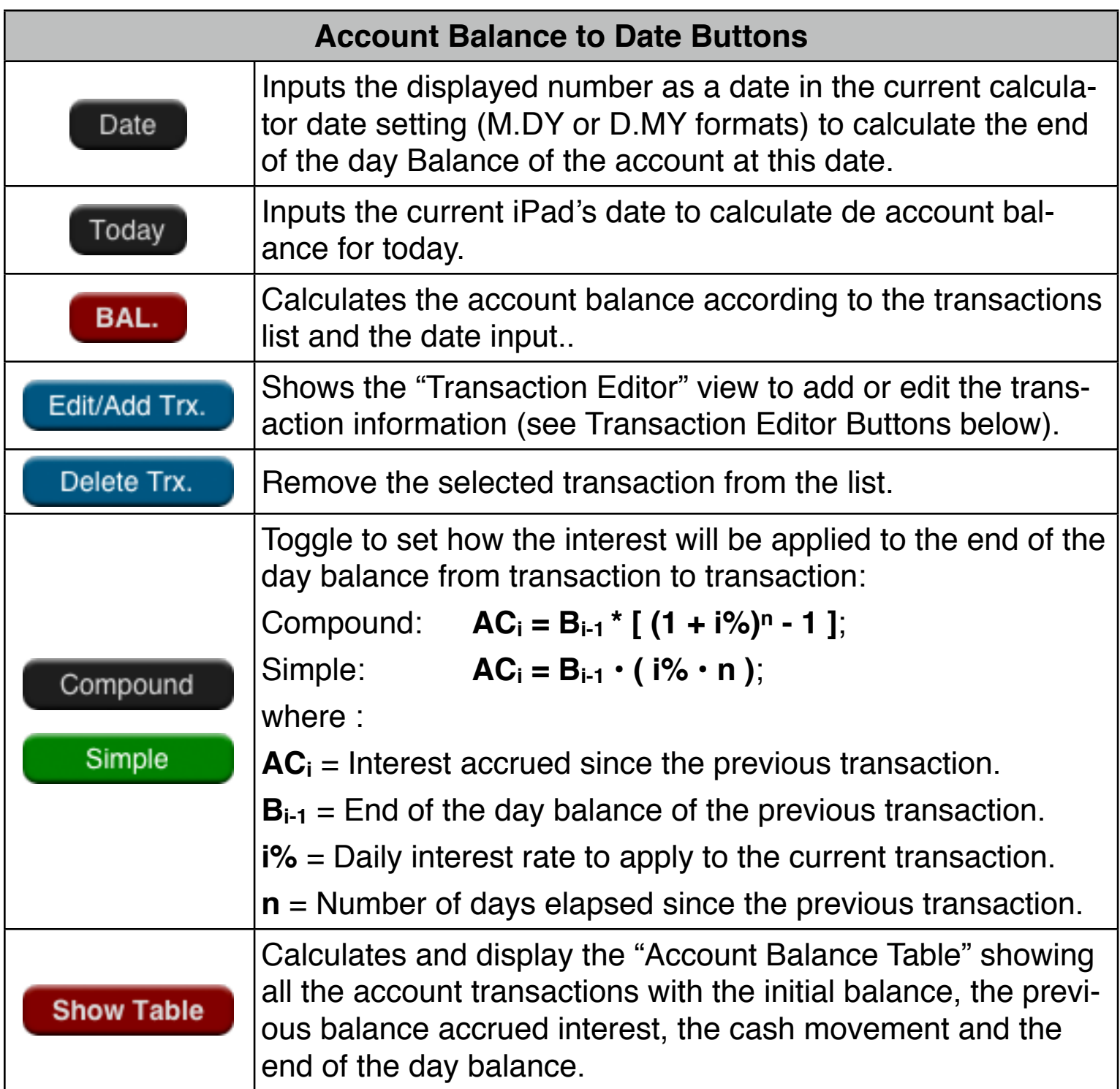

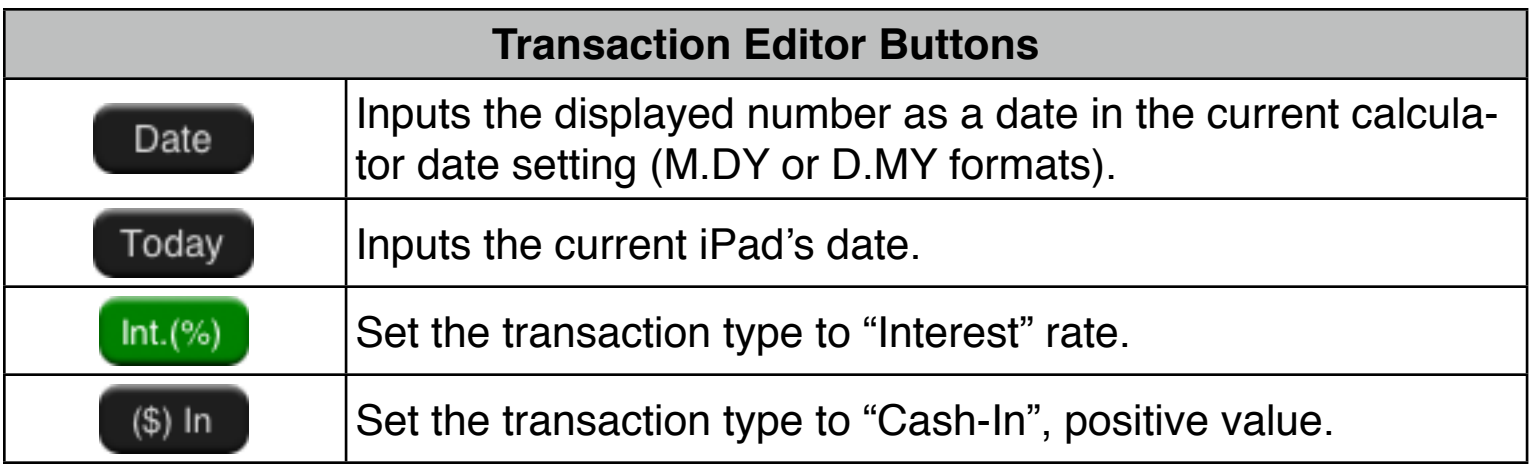

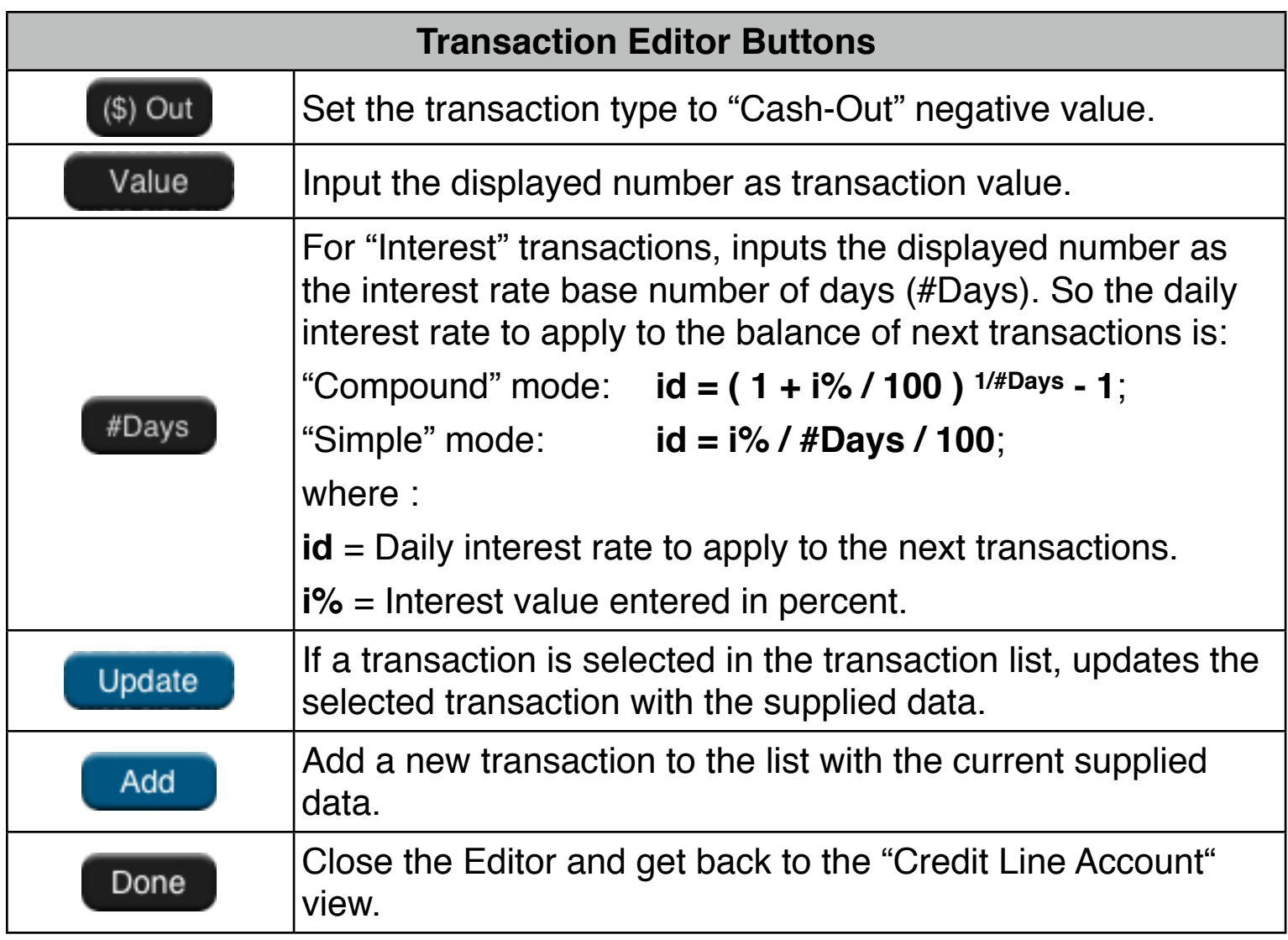

## **Toolbar Buttons Actions**

Close the view and get back to the Options Selection Menu. If the Account Table is shown then gets back to the Credit Line Account view

Shows the Help View with the Credit Line Account topic selected.

Pop up the Action Menu for the Credit Line Account View (see "Toolbar Actions Menu" below).

Shows the "General Settings" view to customize the RLM-12 Finance Center application.

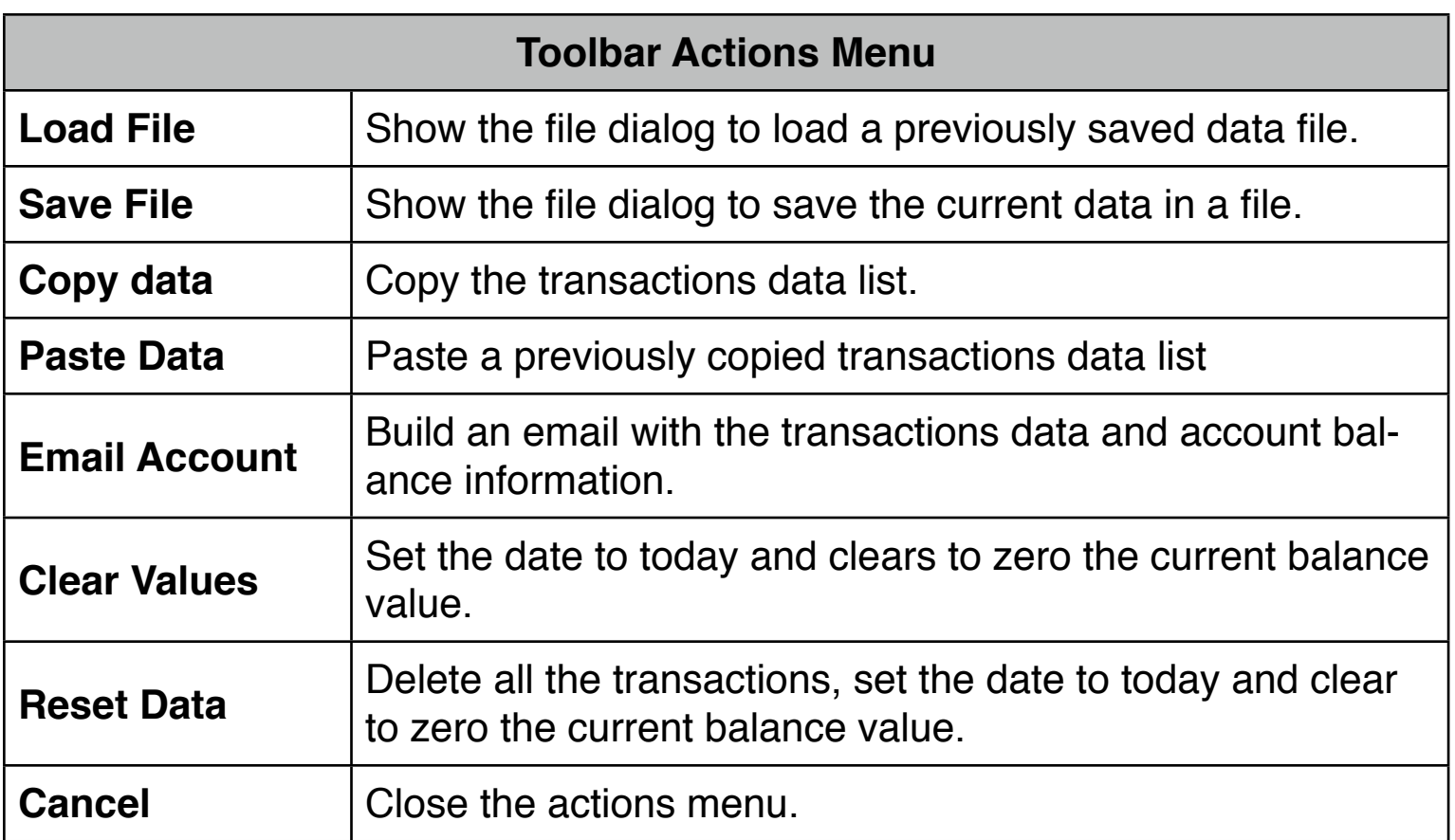

## **Example:**

Your brother ask you to support his new entrepreneur adventure with a family loan of \$10,000 to be drawn in March 25, 2011. He offers you a compounding interest rate of 10% per year (360 days) and he promise to paid you according the following schedule: Jun-20, 2011: \$1000.

Aug-14, 2011: \$2000. Jan-23, 2012: \$3000. Jul-17, 2012: \$4000.

The Time has past and your brother wants to set the debt today (September 18th, 2012), how much he owns you if he has paid as planned?

## **Solution**:

First expand the RLM-12 Finance Center to show the "Options Selection Menu" and select the "Credit Line Account" option. Then follow the next sequence:

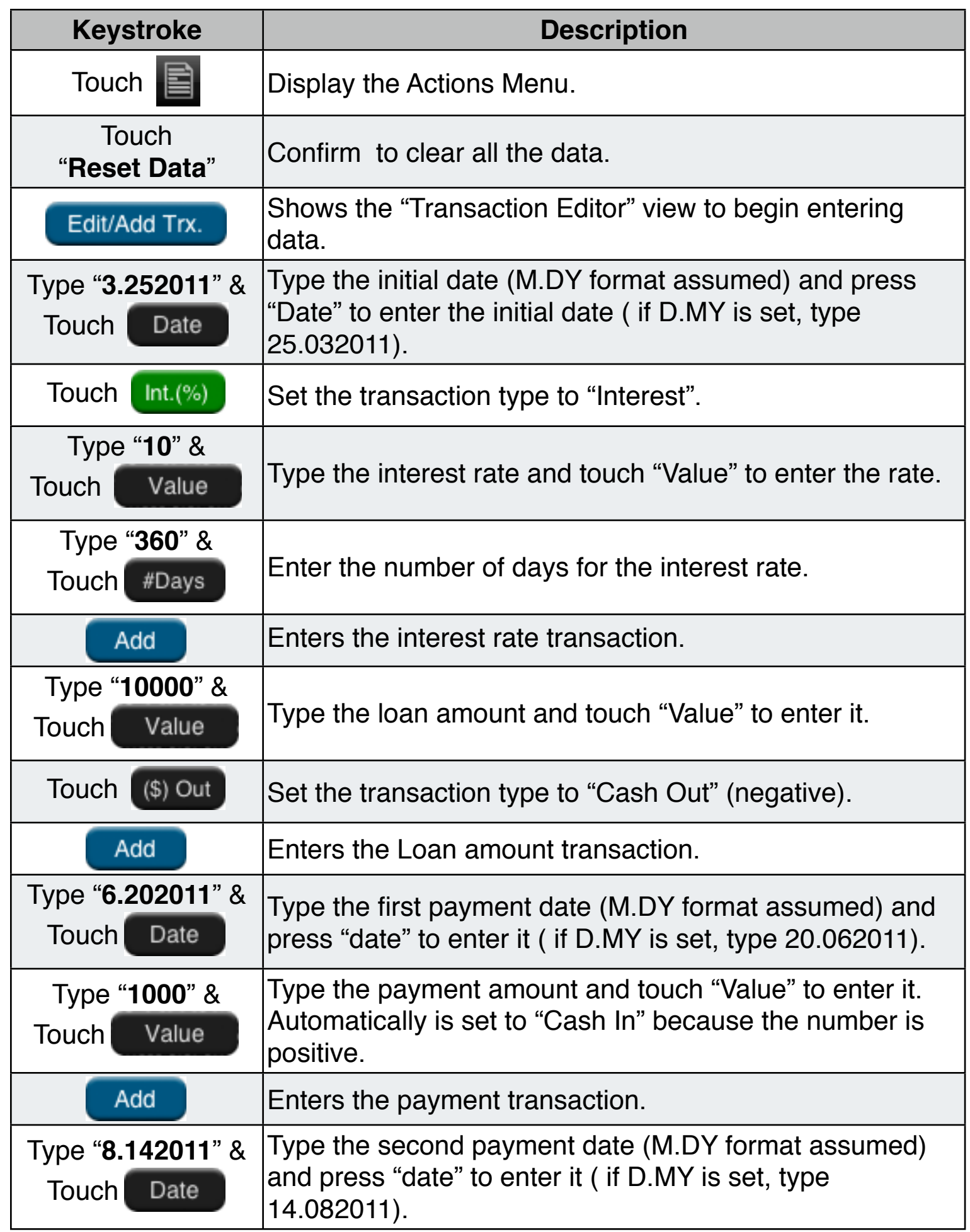

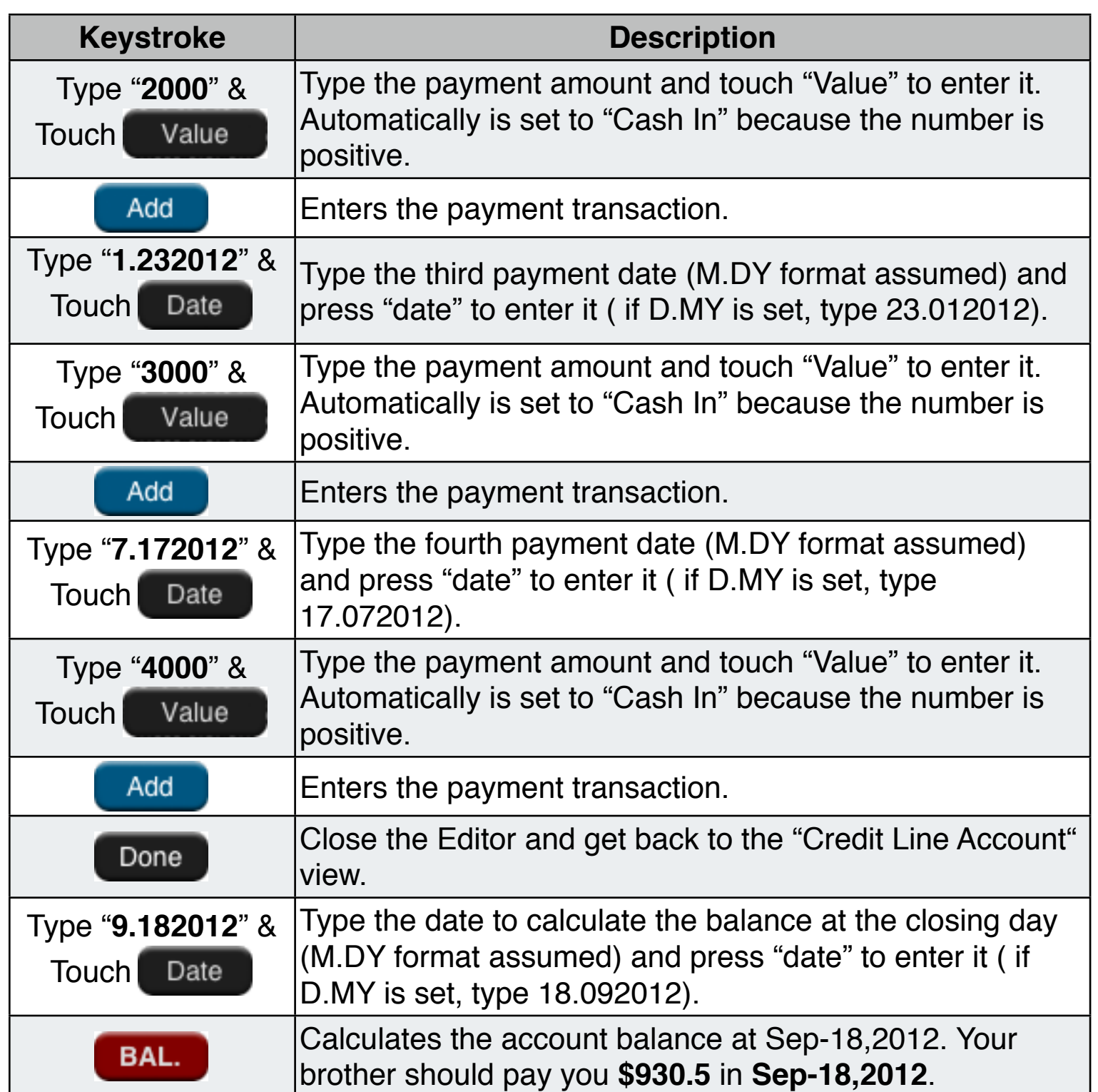

If the interest rate is Simple, touch  $\left\lfloor \frac{1}{2} \right\rfloor$  compound  $\left\lfloor \frac{1}{2} \right\rfloor$  to set it to  $\left\lfloor \frac{1}{2} \right\rfloor$  Simple Then, touch **BAL** to recalculate the new balance. The result is: your brother should pay you **\$962.15** to finish the loan in **Sep-18,2012**.